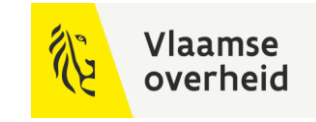

## **BIM**4Infra 22/11/2022.

**WERKEN** 

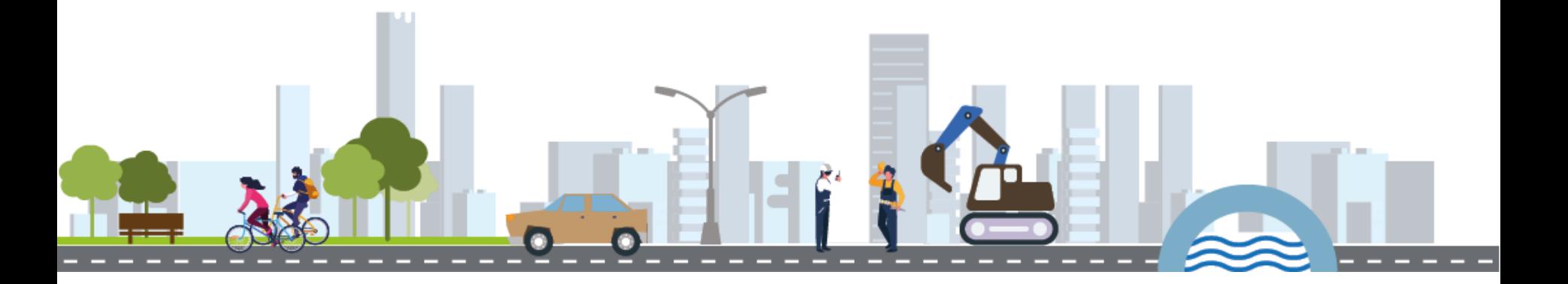

**BELEIDSDOMEIN MOBILITEIT & OPENBARE WERKEN** 

**AGENTSCHAP DEPARTEMENT MARITIEME MOBILITEIT & DIENSTVERLENING en OPENBARE KUST** 

**AGENTSCHAP WEGEN & VERKEER** 

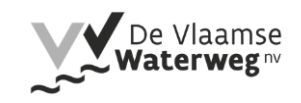

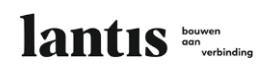

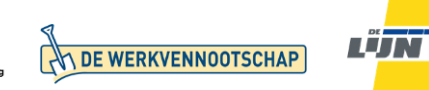

BIM infra is een verbeterde versie van Civil 3D

Filip Demey [filip@demey.be](mailto:filip@demey.be) Wim De Winter [wim.de.winter@geoit.be](mailto:wim.de.winter@geoit.be)

# Wie is INFRAbureau DEMEY ?

- Studiebureau infrastructuur uit Roeselare met 58 jaar ervaring
- Begeleidt INFRAprojecten in vooral Zuid-West-Vlaanderen
- 25 medewerkers voor 250 actieve projecten
- Meer dan 10 jaar ervaring met Civil3D
- Sinds kort gestart met implementatie BIM Infra
- Personalia ir. Filip Demey:
	- Introductie AutoCAD in tekenproces in 1994-1995
	- Zaakvoerder familiale KMO sinds 2006
	- Voorzitter OVIO, vereniging lokale SB, sinds 2012
	- BIM-manager (postacademische opleiding UGent) sinds mei 2022

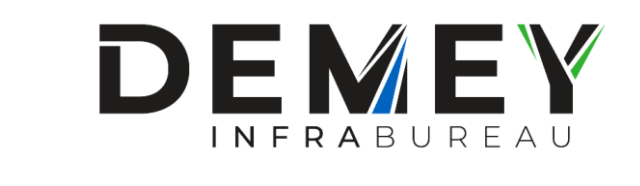

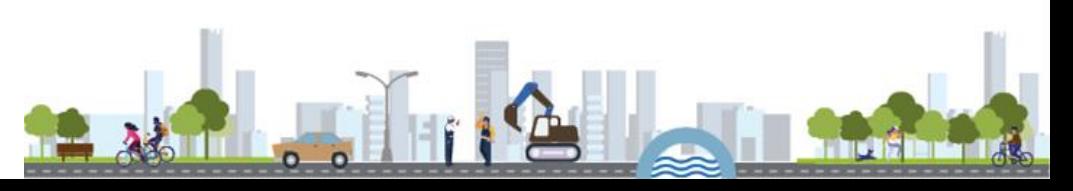

## Wie is Geo-IT ?

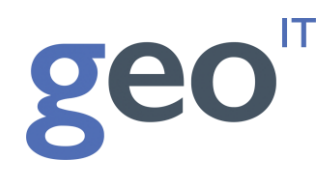

- Geo-IT levert software voor CAD, GIS, BIM en Engineering.
- Autodesk authorized reseller, training center en developer.
- Wereldwijde Autodesk software afstemmen op Vlaamse markt:
	- Revit Template en Familybibliotheek volgens BERS
	- Geo-IT IMKL import
	- Geo-IT GRB Controle software
	- Geo-IT SurveyTools
	- Civil 3D Template
	- enz….
	- [https://www.geoit.be/nl/producten/geo-it-apps](https://www.geoit.be/nl/producten/geo-it-apps/geo-it-addon-lastenboeklink)

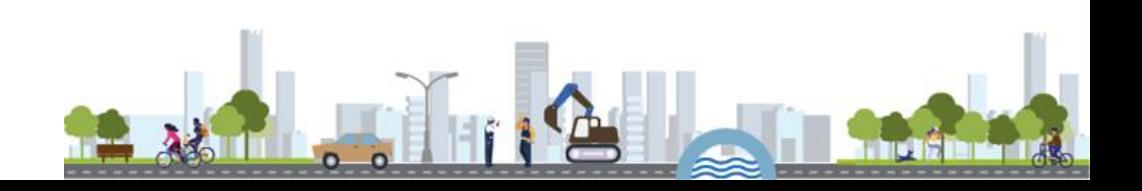

# Starten met een BIM-implementatieplan

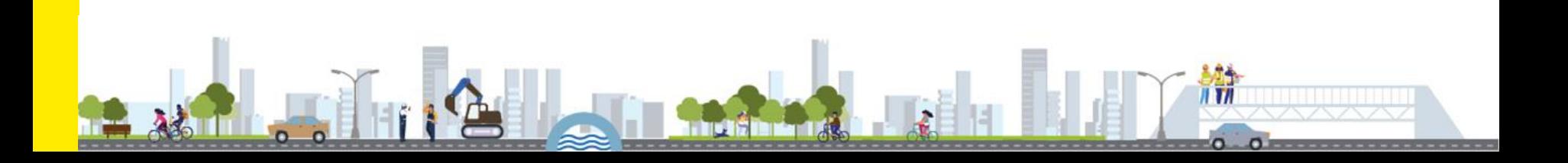

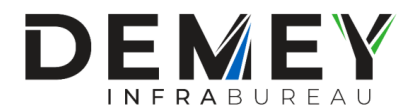

- Doelstellingen in fasen :
	- 1. Gestructureerde tekening (properties)
	- 2. Visualisatie data (tabel > excel)
	- 3. Synchronisatie data (model)
	- 4. Meetstaat rolt uit tekening
	- 5. Later : Planning (4D)

#### **BIM-toepassingen**

BIM-model: gecentraliseerd, dynamisch en intelligent 3D model met informatie

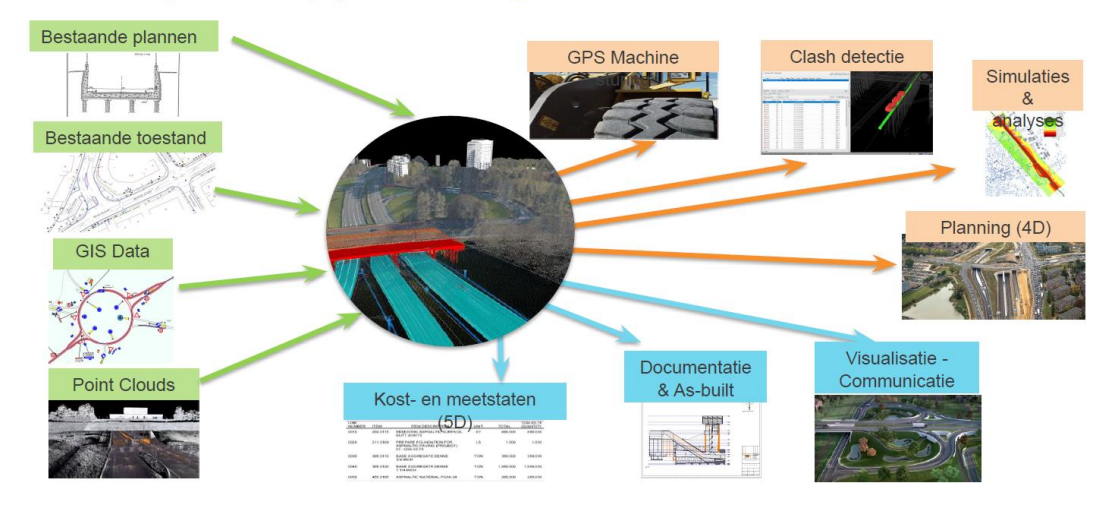

 $\mathbf{u}$  v $\mathbf{u}$ 

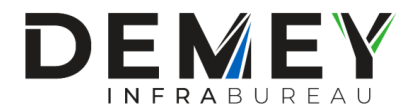

- Doelstellingen in fasen
- Data export uit Civil3D
	- 1. Hoeveelheden uit hatches (m²), polylines (m) en blocks (st)
	- 2. Extra eigenschappen (kleur, dikte, type, opdrachtgever)
	- 3. Uniforme layerstructuur (post, materiaal)
	- 4. Oplijsten in tabel via commando **SCHEDULE**

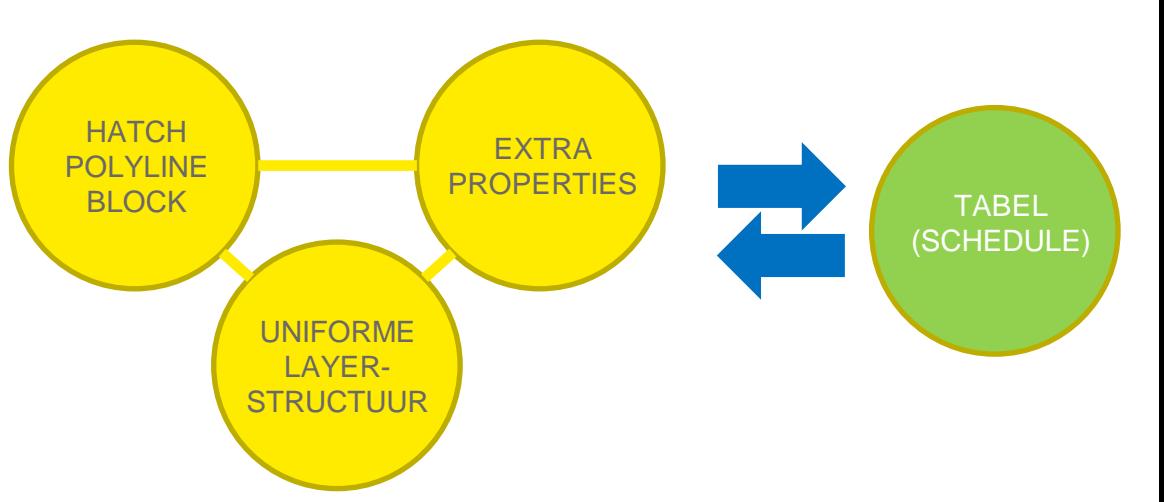

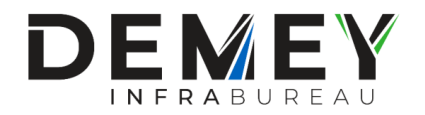

- Doelstellingen in fasen
- Data export uit Civil3D
- Ambitie voor LOG 2 à 3 (Level of Geometry)
	- Wegenis/corridor  $-3$
	- Riolering/pipes 3
	- Grachten/surfaces 3
	- Hydraulische constructies/Revit 2
	- Groen /3D-solids 2
	- Signalisatie/3D-dyn-block 2

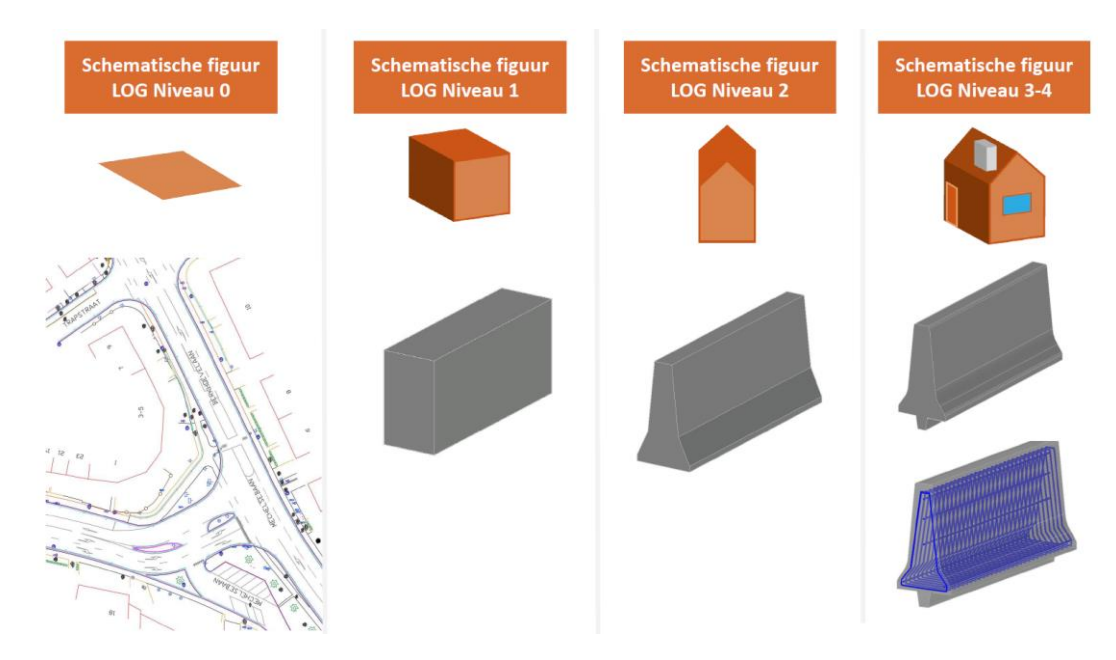

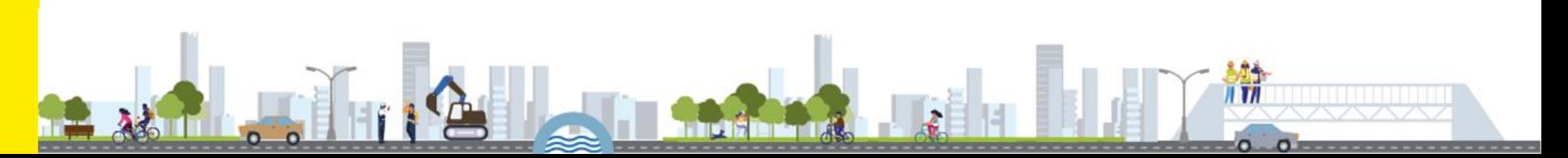

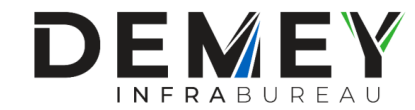

Vlaanderen

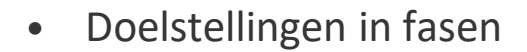

- Data export uit Civil3D
- Ambitie voor LOG 2 à 3
- Uitdaging **Studieopdracht AWV N8 Horebeke** Verplicht BIM-model ontwerp LOG0 met optie LOG2

Studie tot herinrichting van de N8 (tussen N46 en grens Brakel) en de N454 (tussen de N8 en grens Zwalm): · Perceel grondgebied Horebeke · Perceel grondgebied Oudenaarde OPENBARE PROCEDURE VOOR AANNEMING VAN DIENSTEN OBV MEERDERE CRITERIA Aanhestedende overheid: Weren on Verkons Onct Visandoren 1M3D8H/20/44 **Restalmummer-X40/N8/75 Department** Hitarit tüdetin ontusanet: Vrijdag 2 oktober 2020 om 10u30 offertes Verplicht gebruik te maken van e-Tendering Verplicht gebruik te maken van e-Invoicing AGENTSCHAP **WEGEN & VERKEER** 

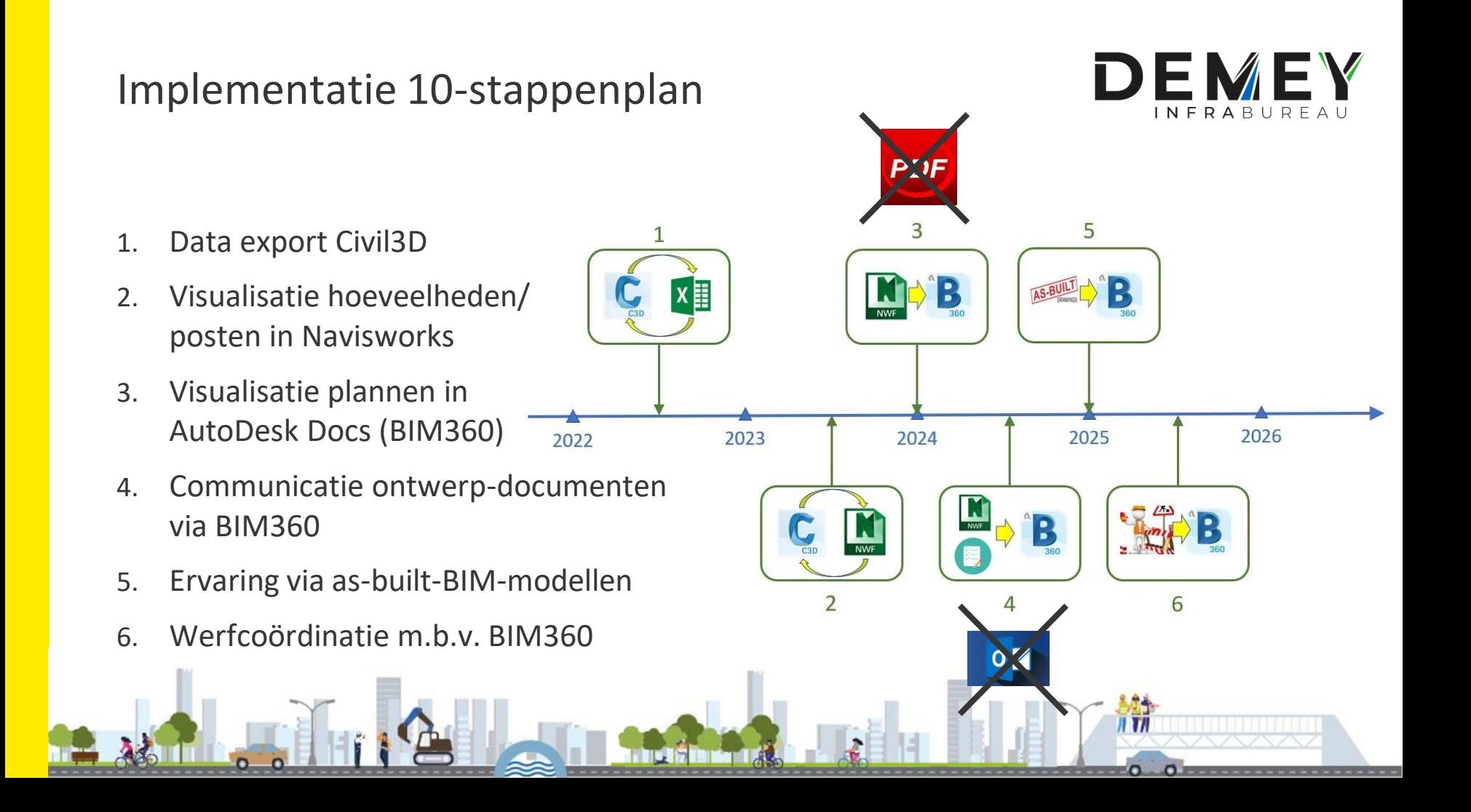

## Implementatie 10-stappenplan

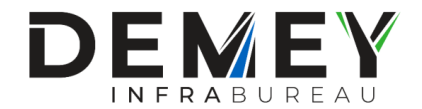

- 7. Integratie partners/ deskundigen in 3D-model (BIM-uitvoeringsplan)
- 8. Postmapping (meetstaat volledig gelinkt aan BIM-model)
- 9. Aanbesteding van BIM-model wordt standaard
- 10. Integratie nutsmaatschappijen in 3D-model (al in stap 7 ?)

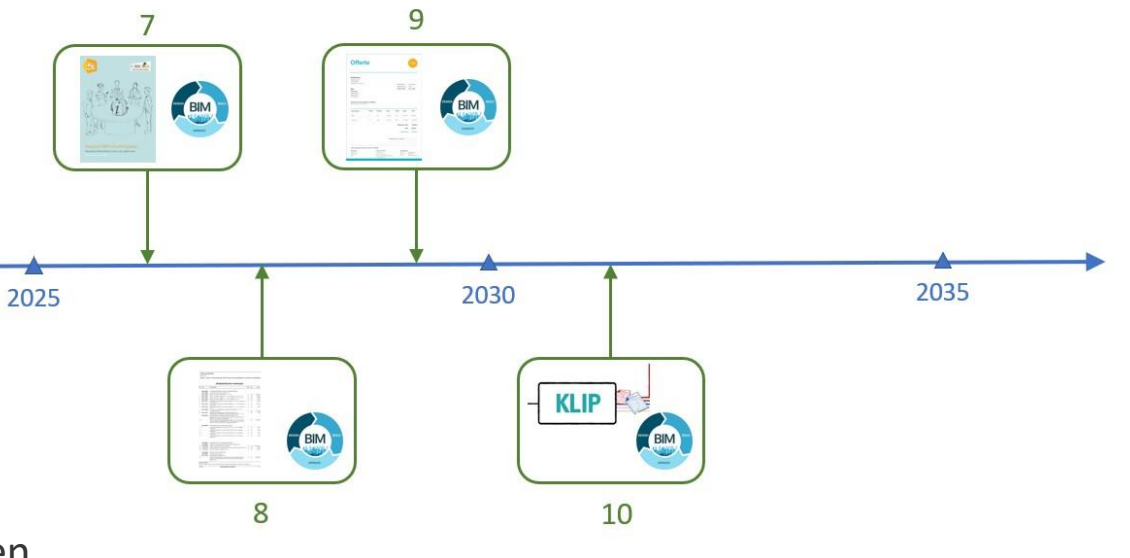

# Wat kan er in Autodesk Civil 3D ?

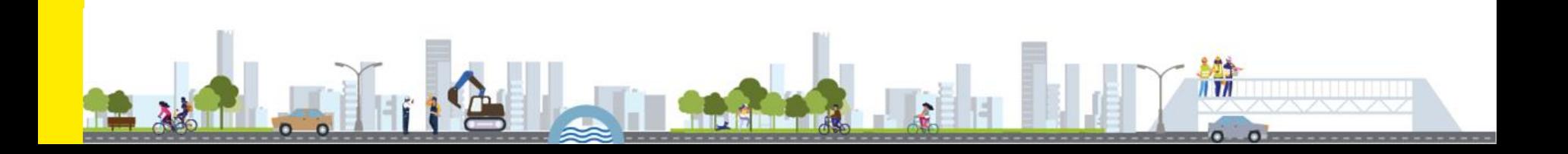

## Opmaak model bestaande toestand

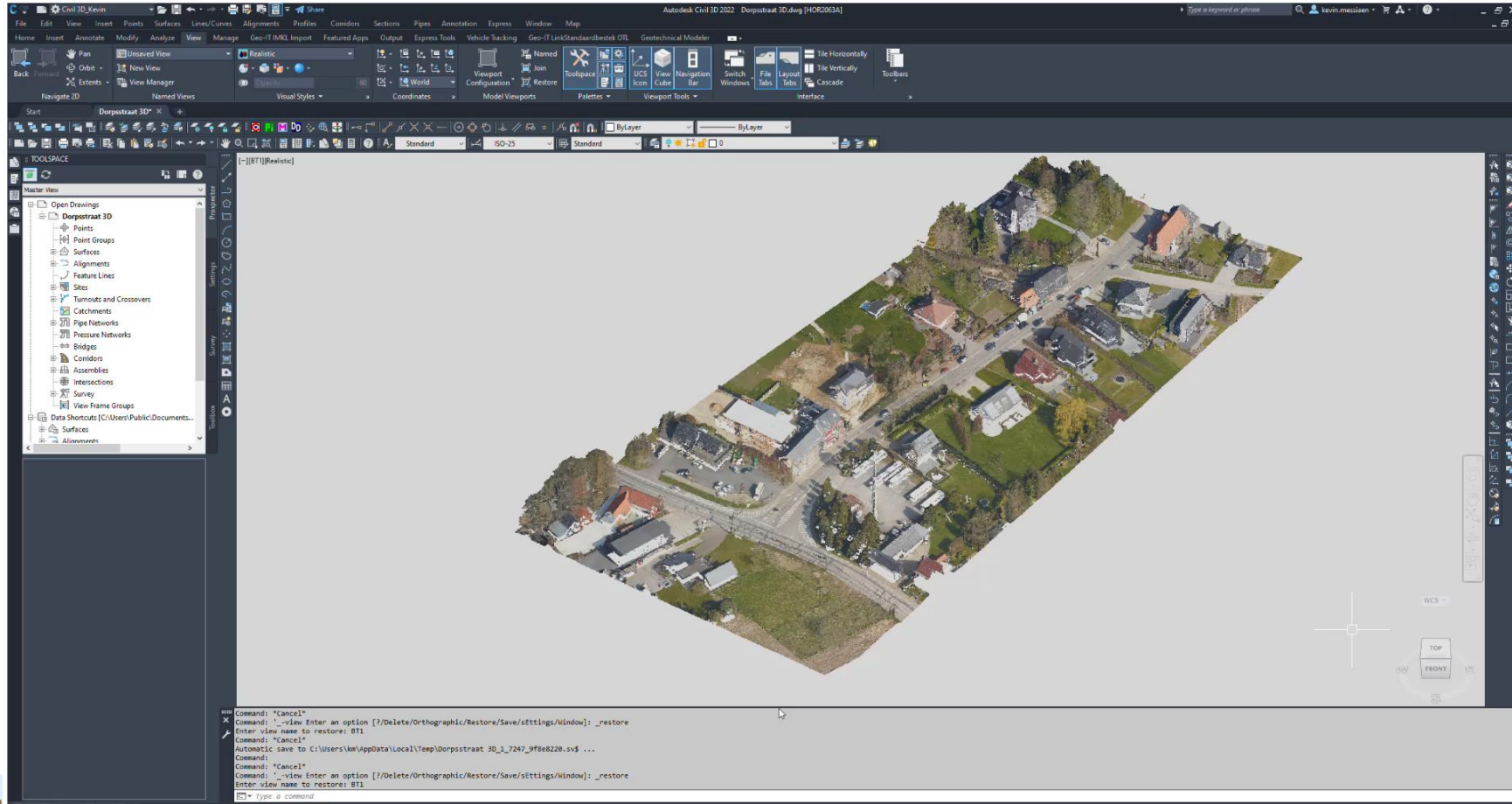

## Opmaak model ontworpen toestand - wegenis

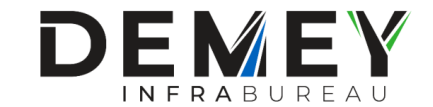

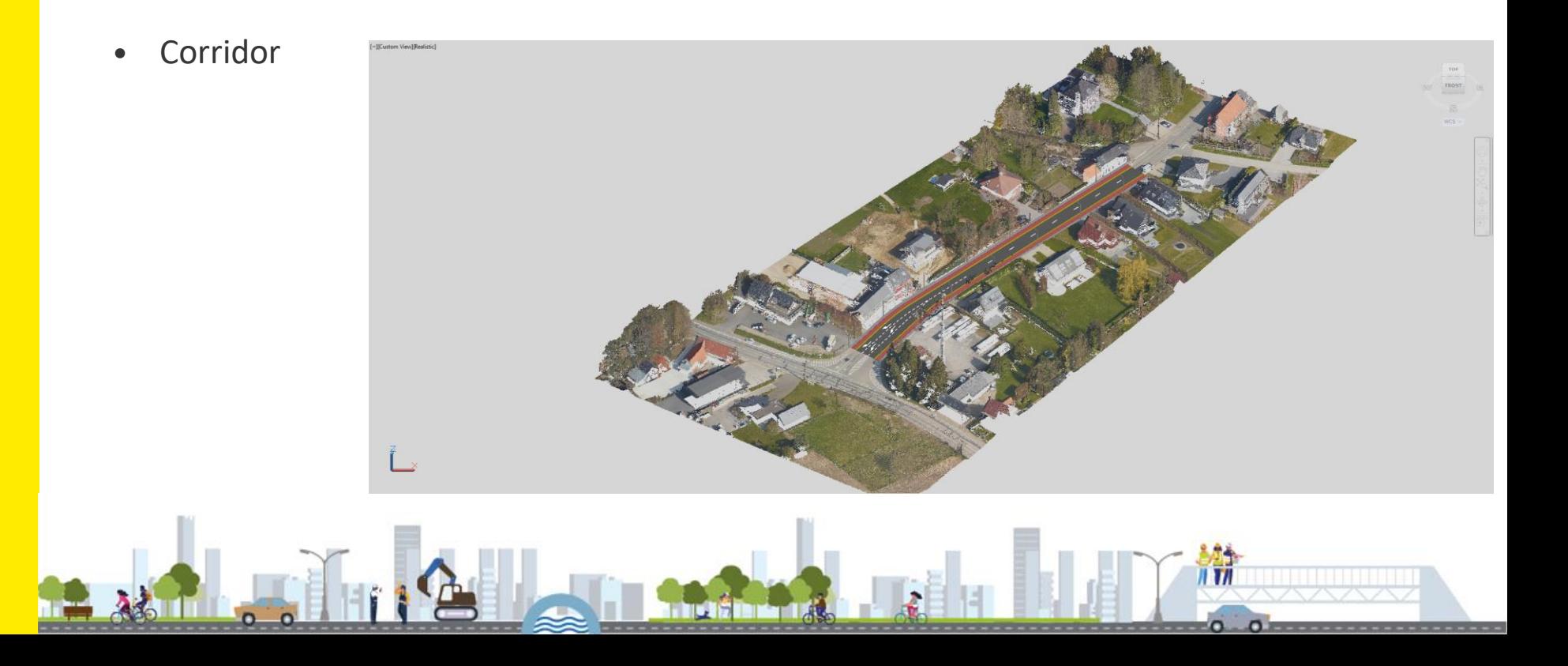

## Opmaak model ontworpen toestand - wegenis

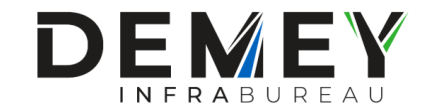

- Corridor
- OTL-data aan objecten

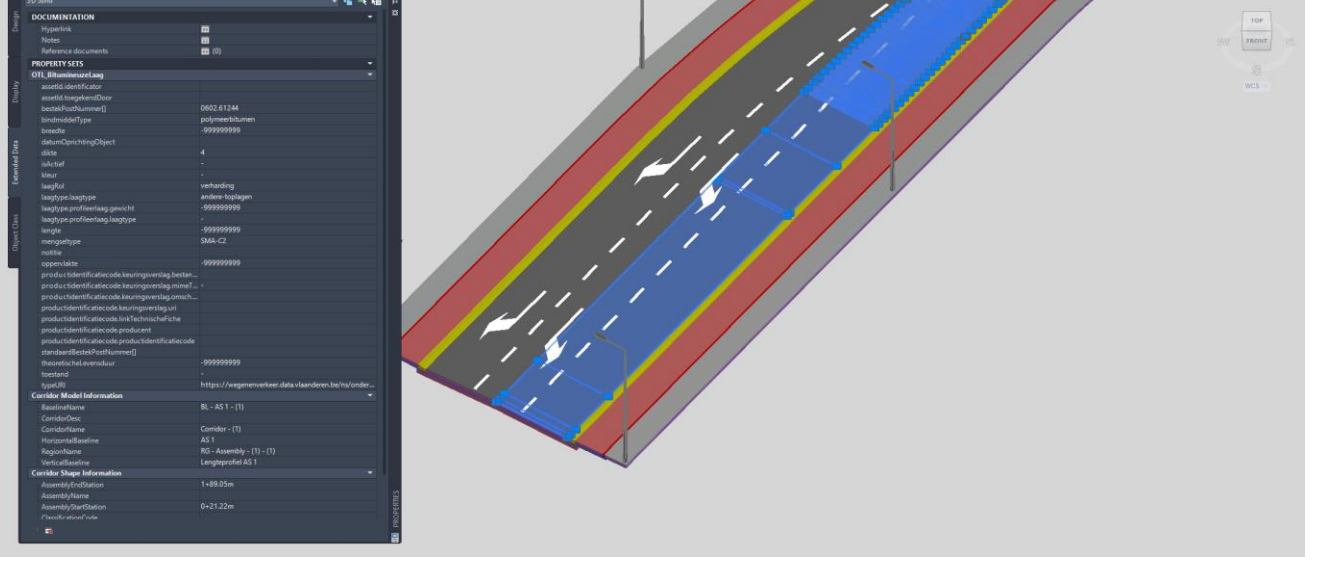

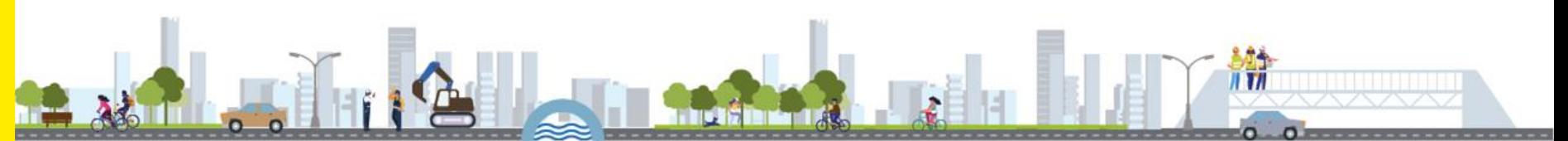

## Opmaak model ontworpen toestand - wegenis

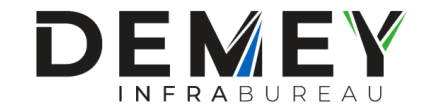

- Corridor
- OTL-data aan objecten

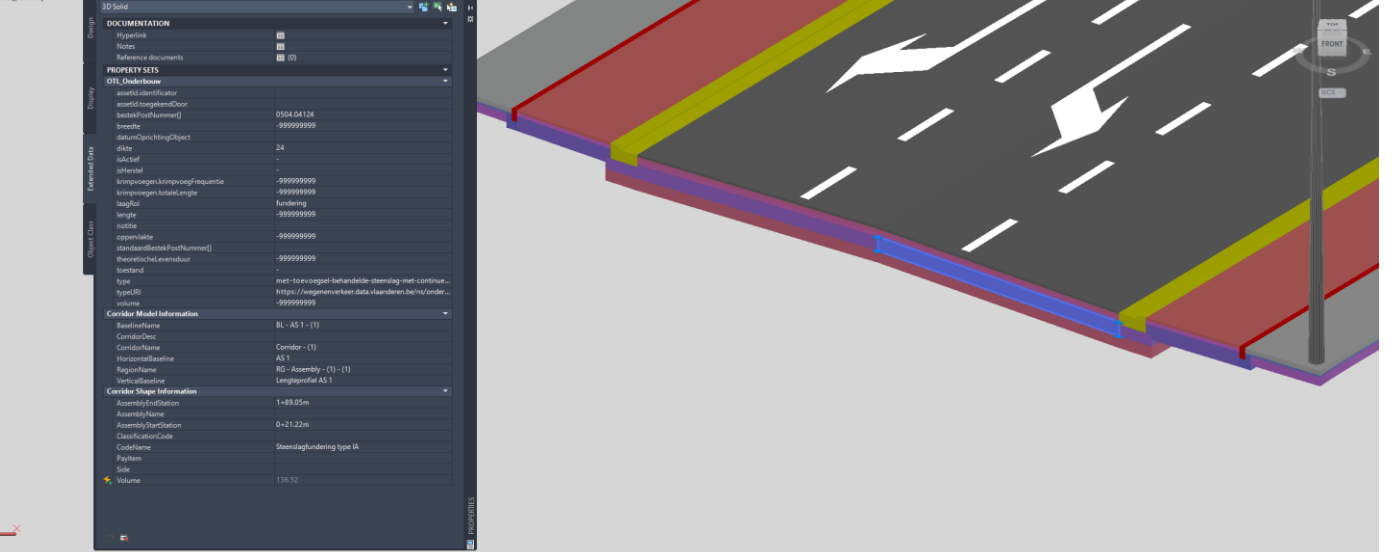

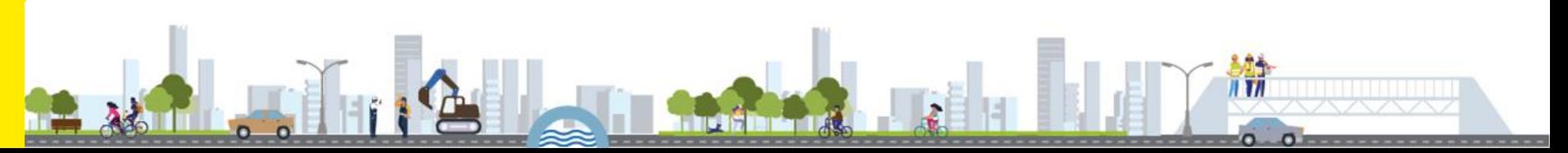

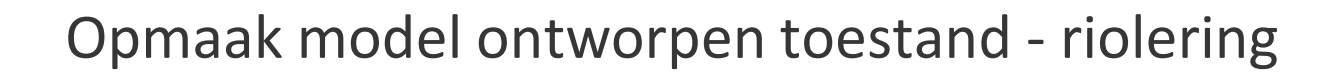

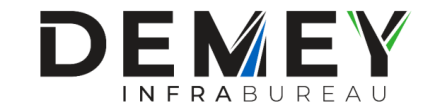

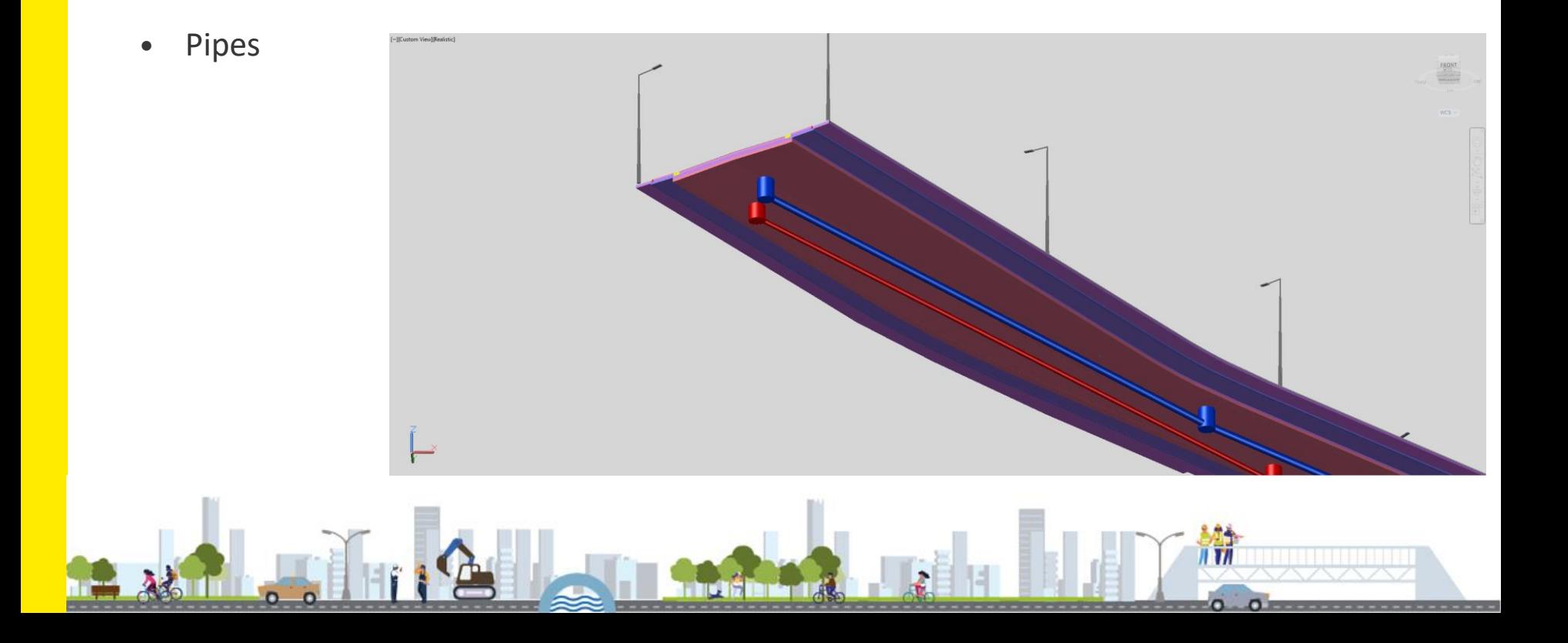

## Opmaak model ontworpen toestand knelpunten nutsleidingen - riolering

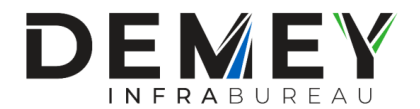

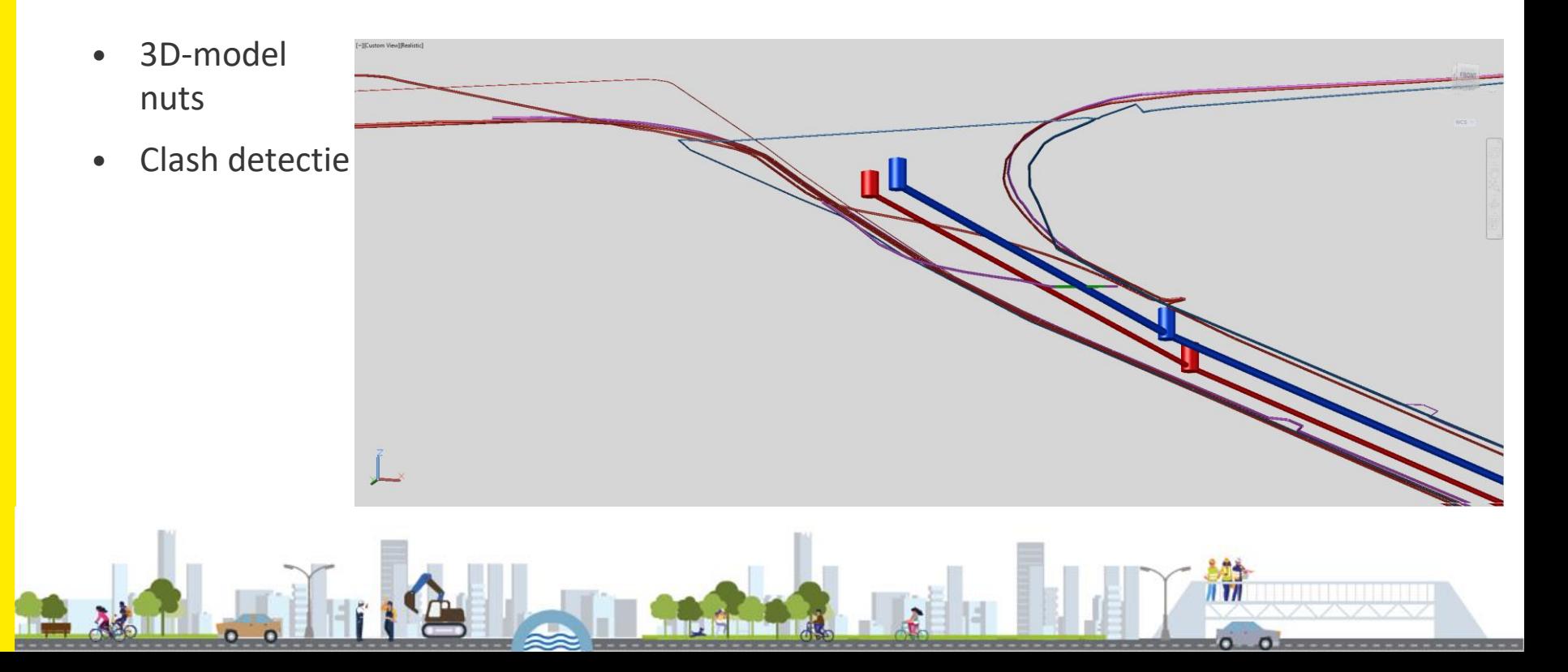

Opmaak model ontworpen toestand knelpunten nutsleidingen - riolering

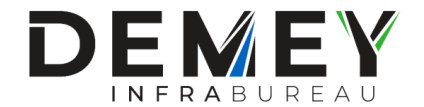

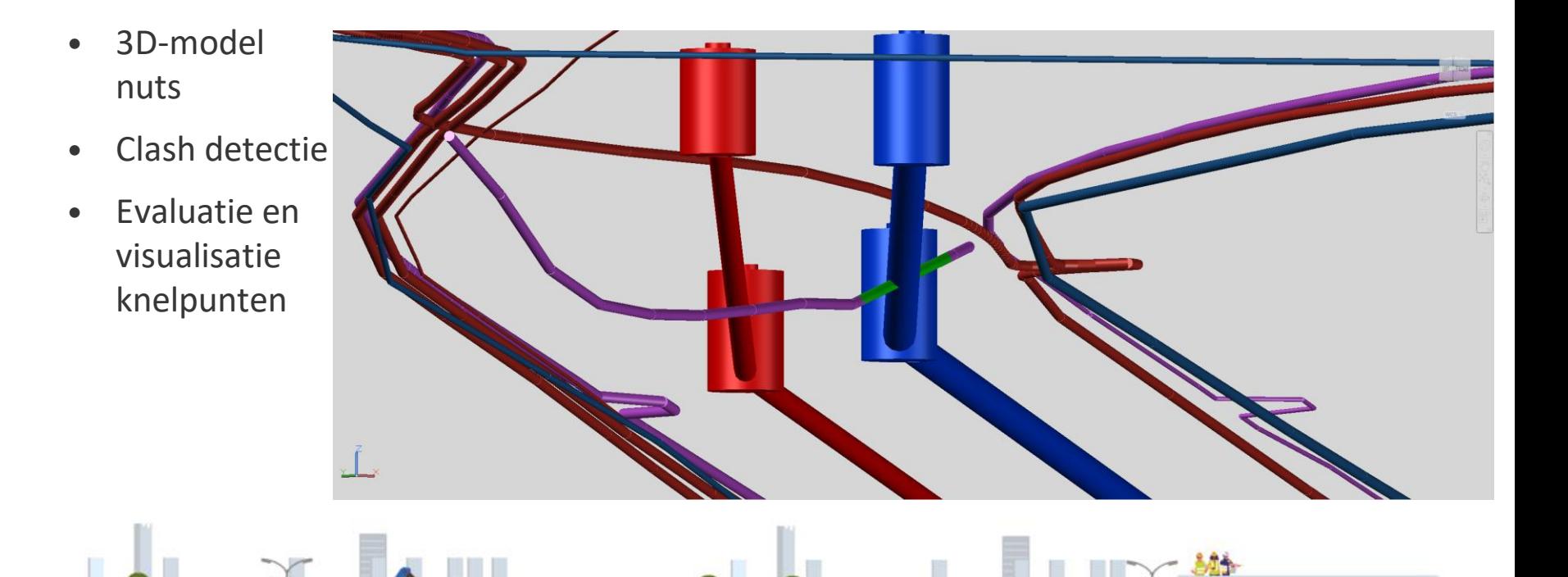

## Civil 3D Payitems

- PayItems kunnen toegekend worden aan verschillende type objecten.
- PayItems is bedoeld voor postnummers.

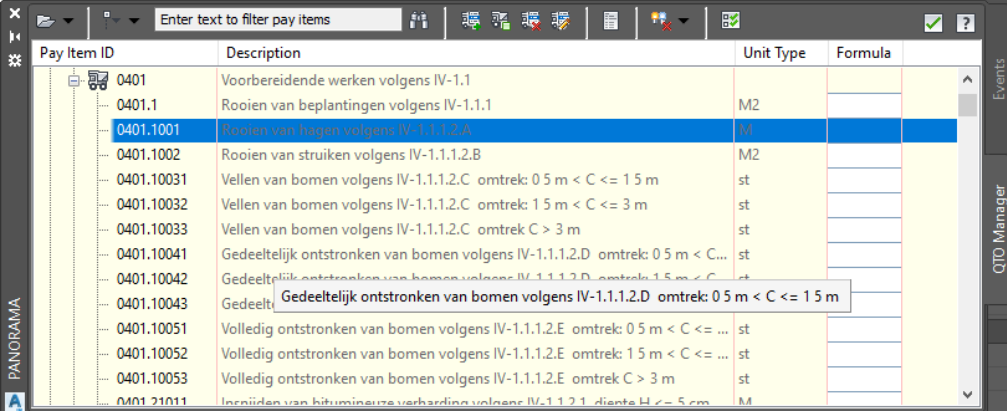

• Wordt opgeslagen als Xdata ipv propertysets !

### Civil 3D PropertySets

• Elke BIM modelleur kan zijn eigen propertyset definities aanmaken en toekennen via Manage -> Define Property Sets

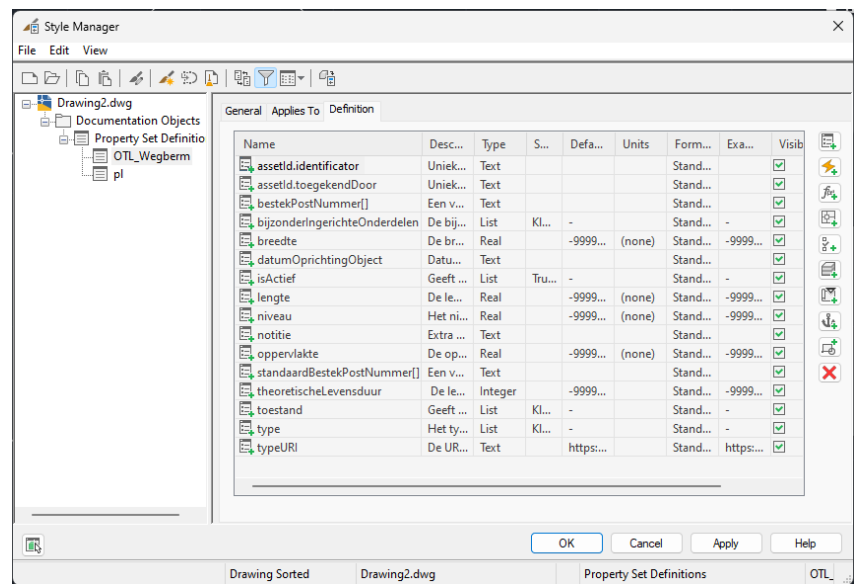

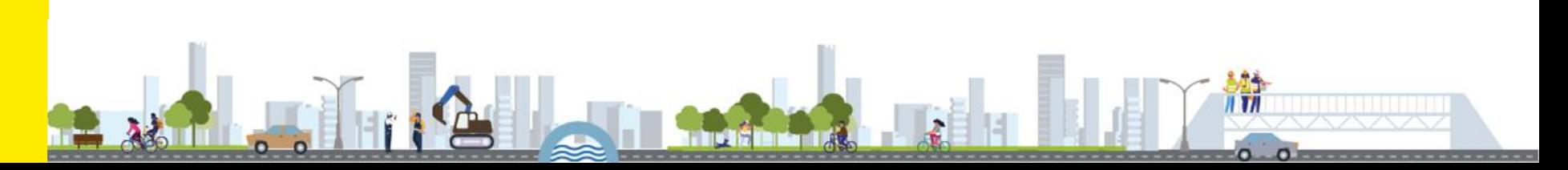

## Civil 3D PropertySets

• Elke BIM modelleur kan zijn eigen propertyset definities aanmaken en toekennen via

Manage -> Define Property Sets

• Eenvoudig manipuleerbaar.

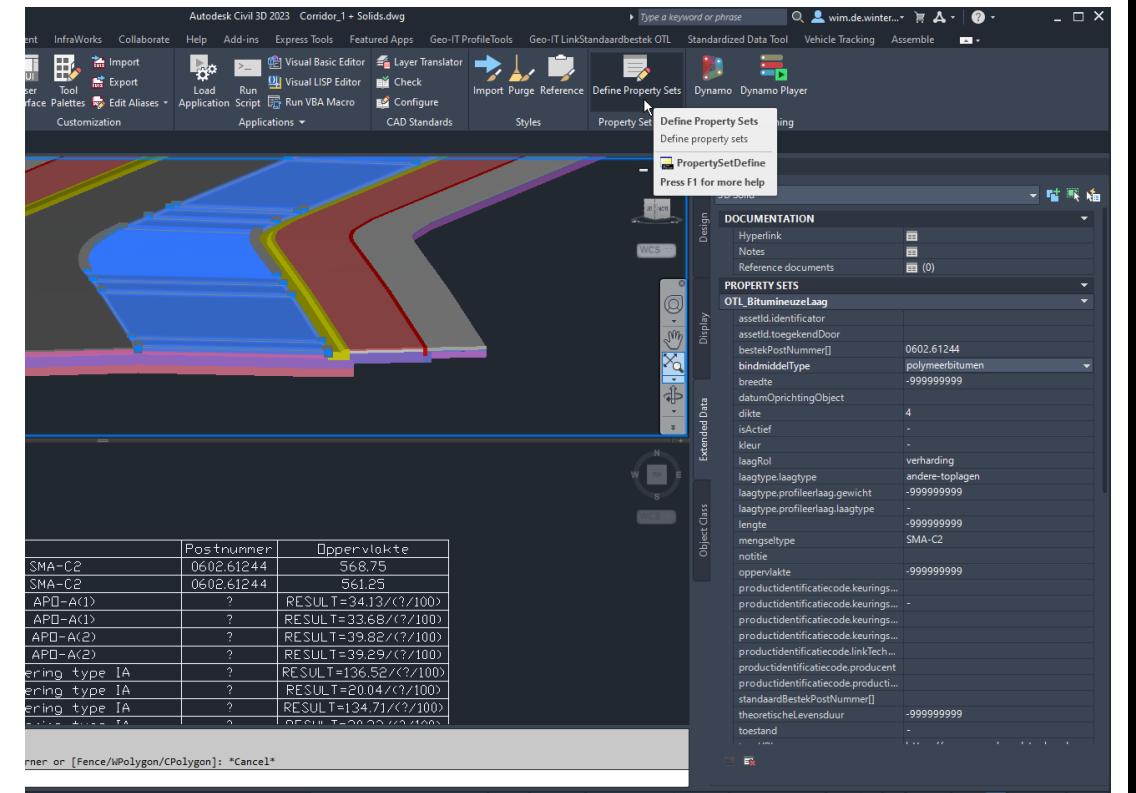

102206.6736, 170081.8385, 0.0000 MODEL # ::: → **R** K A 10:1 ▼ W ▼ + R → B → 14 ₩ ⊡ Ξ

 $\mathbf{H}$ 

## Civil 3D PropertySets

- Elke BIM modelleur kan zijn eigen propertyset definities aanmaken en toekennen via Manage -> Define Property Sets
- Eenvoudig manipuleerbaar.
- Data is zichtbaar in andere BIM applicaties zoals NavisWorks of Autodesk Docs.

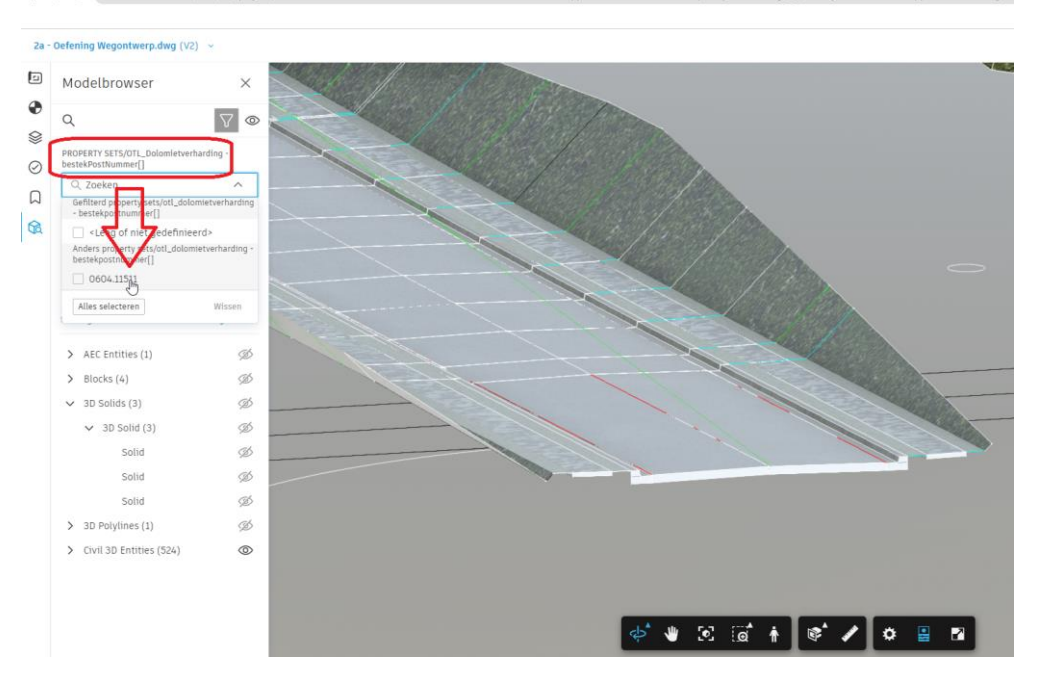

ded-ab2400b250ab?folderUm=um%3Aadsk.wipprod%3Afs.folder%3Aco.0MgeUWavR0eW0rXSAgo\_5Q&entityId=um%3Aadsk.wipprod%3Adm.lineag

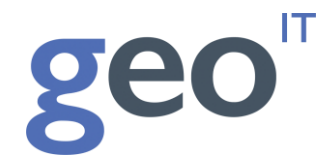

## Geo-IT LinkStandaardbestek OTL

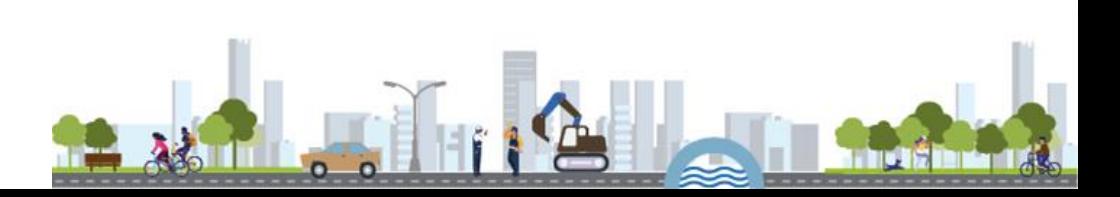

## Civil 3D Template volgens laatste OTL versie

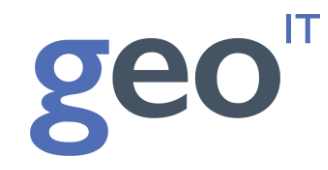

- Laatste propertysets definities zijn voorzien.
- Default values zijn ingevuld.
- Keuzelijsten met values zijn beschikbaar in template.

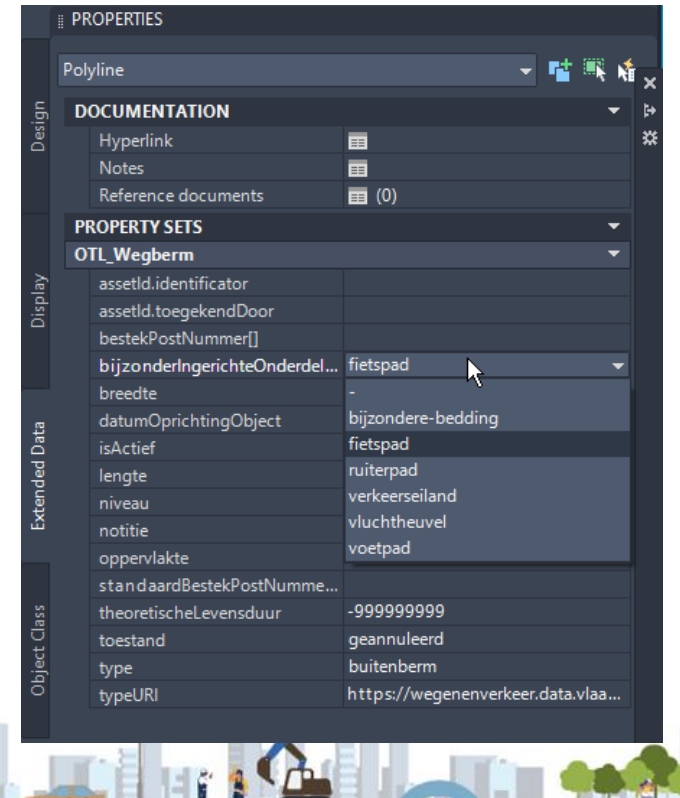

## SB250 Postnummers en OTL data toekennen

 $Q$  ka

 $50<sup>o</sup>$ 

- Toekennen van postnummers dankzij postenmapping artefact aan:
- AutoCAD points, lijnen, polylijnen, hatches, 3D Solids
- Civil3D points, parcels, pipes en structures, civil surfaces

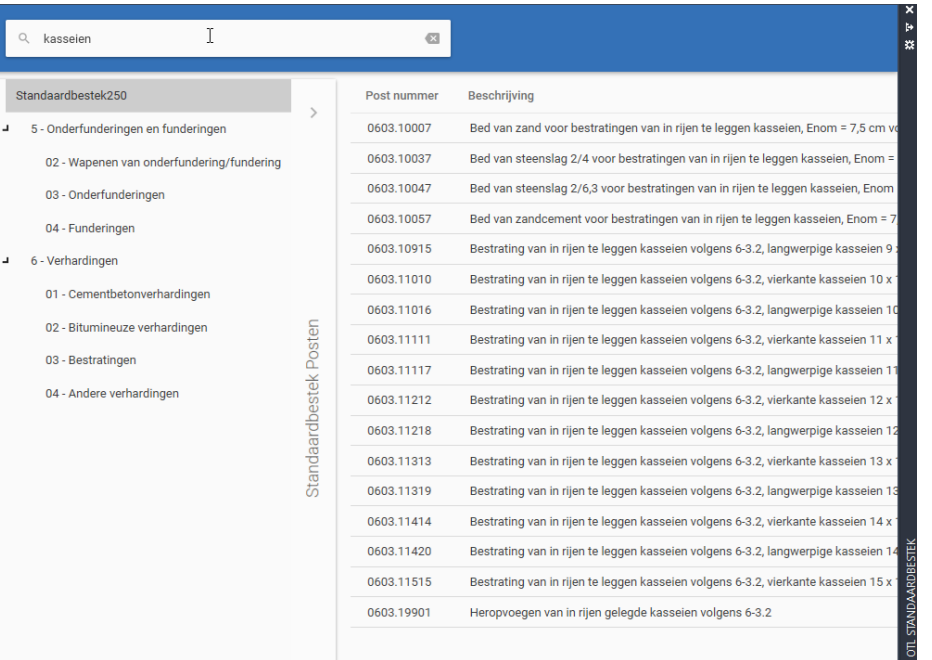

ge

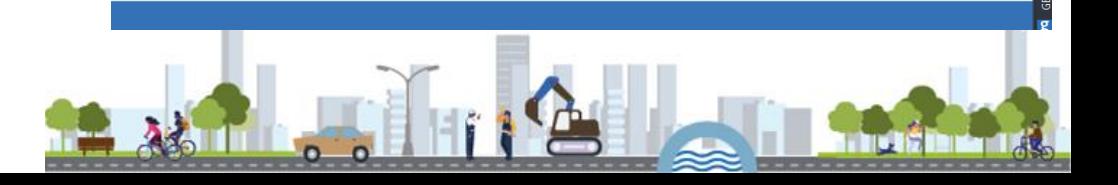

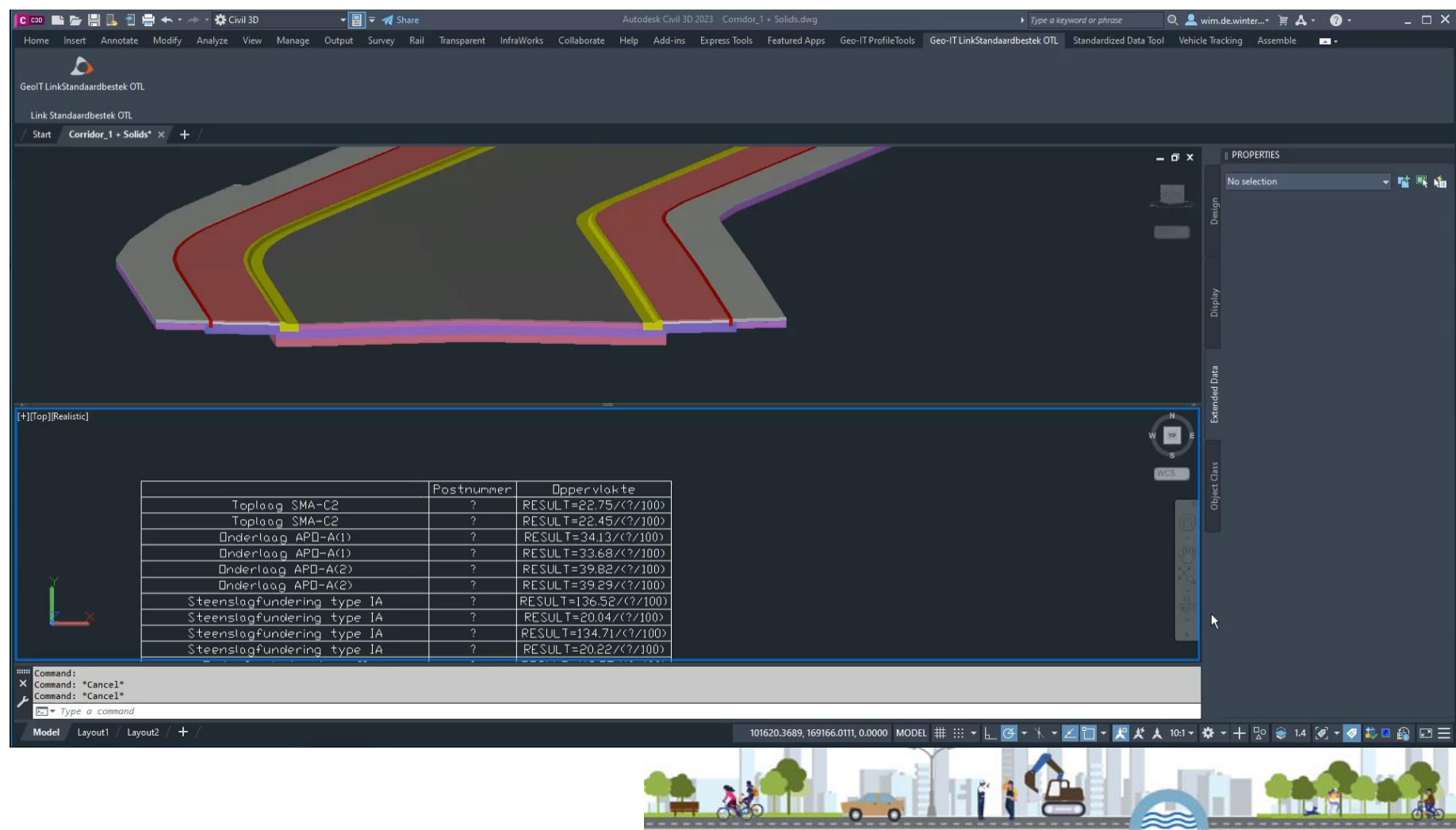

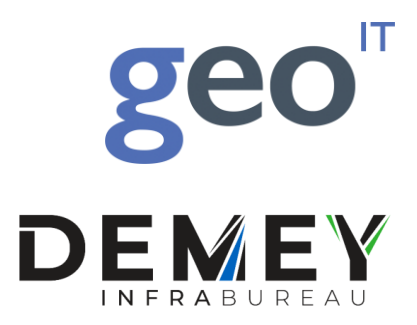

# Wat brengt de toekomst ? Waar dromen we van ?

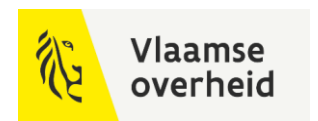

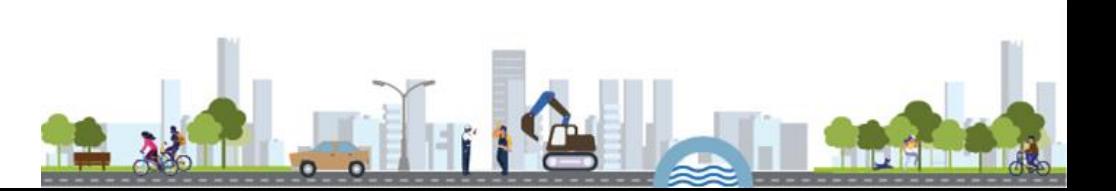

### Nieuwe AutoCAD Civil3D plugins

- Volgende info is enkel nog beschikbaar in Beta versie.
- Functionaliteiten zijn onder voorbehoud.

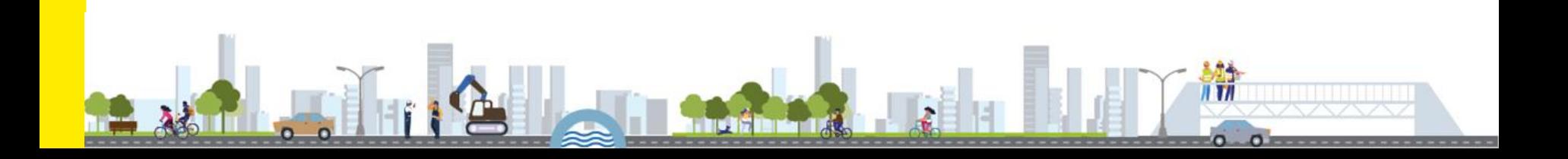

### Civil 3D Standardized Data Tool

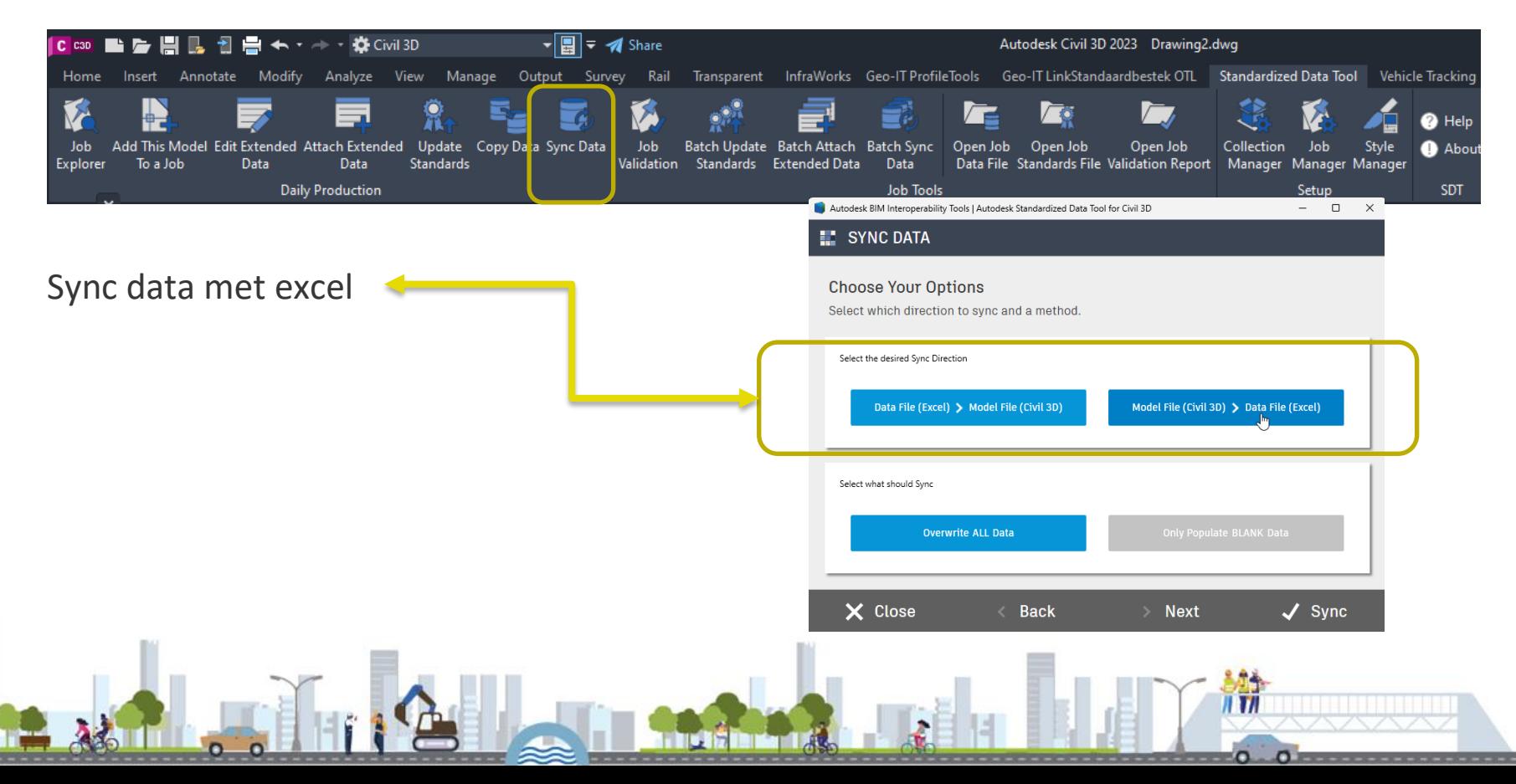

### Civil 3D Standardized Data Tool

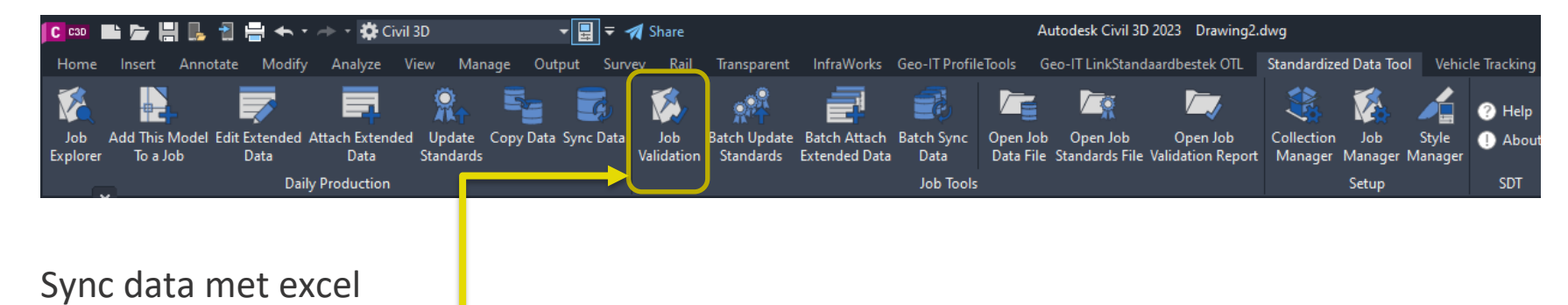

Validate data

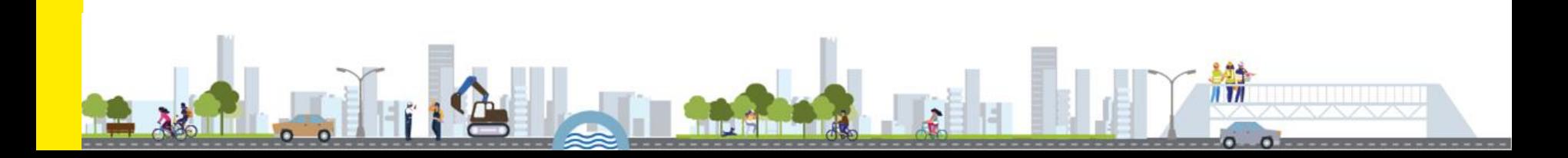

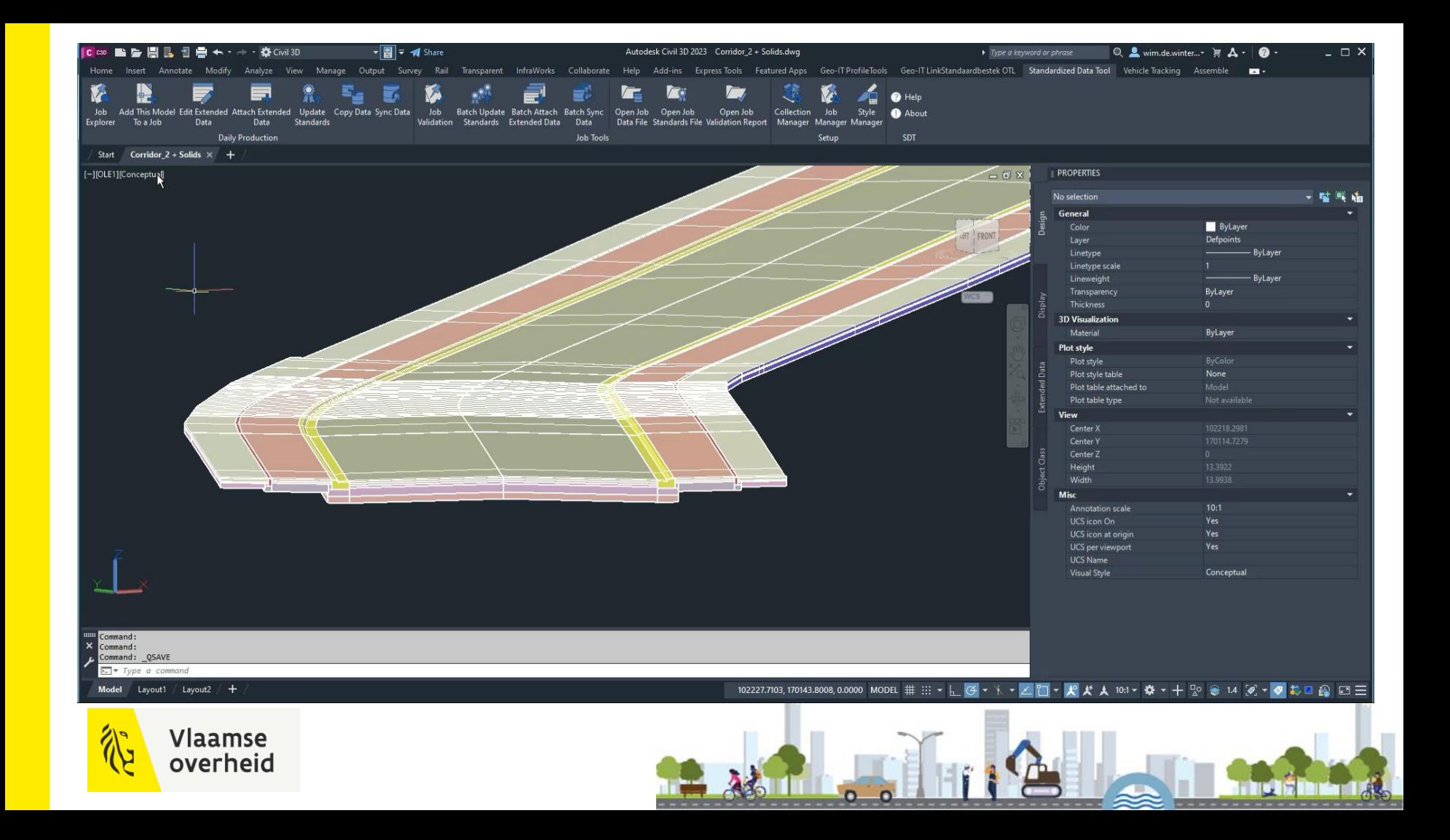

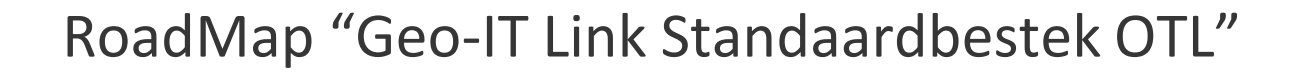

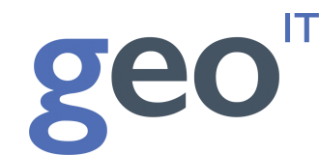

Op basis van gebruikers feedback via [support@geoit.be](mailto:support@geoit.be)

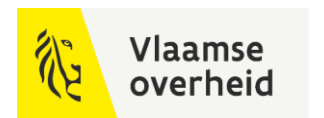

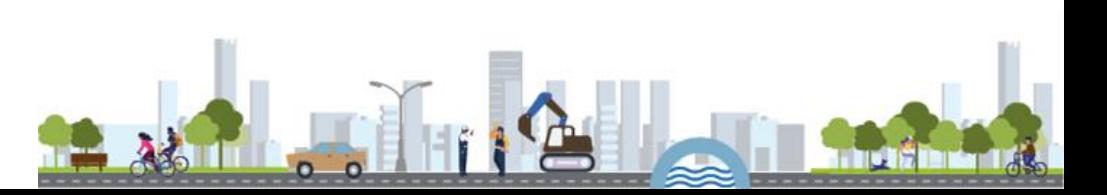

## Oprichting van een BIM-kennisplatform

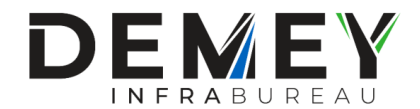

- Nood aan kennisdeling
- Alle opdrachtgevers en beheerders moeten overtuigd worden

Succes zeer sterk afhankelijk van externe partijen/stakeholders : opdrachtgever-rioolbeheerder-wegbeheerder-waterloopbeheerdernutsmaatschappij-leden ontwerpteam-aannemers

- Overheid zou een 3D-KLIP moeten opleggen aan de nutsmaatschappijen
- Uitwisseling van "slimme" subassemblies en tips&tricks
- Gerichte opleiding BIM-infra-modelleurs
- BIM-model als aanvraag Omgevingsvergunning

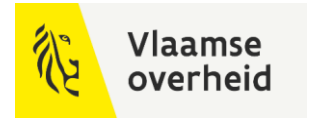

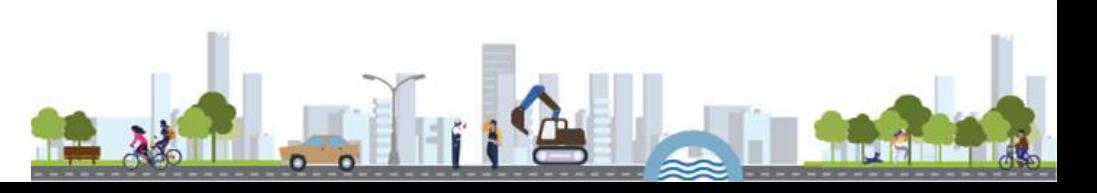

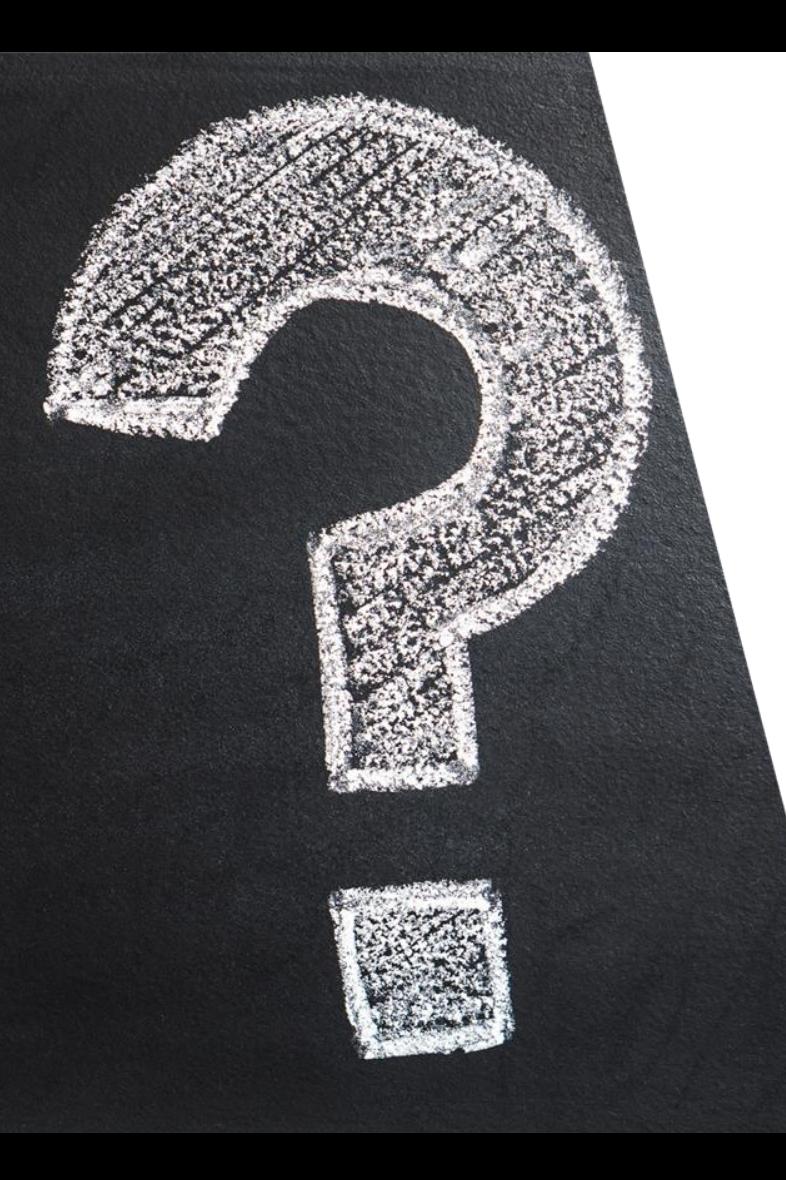

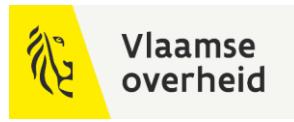

## Vragen?

support@geoit.be

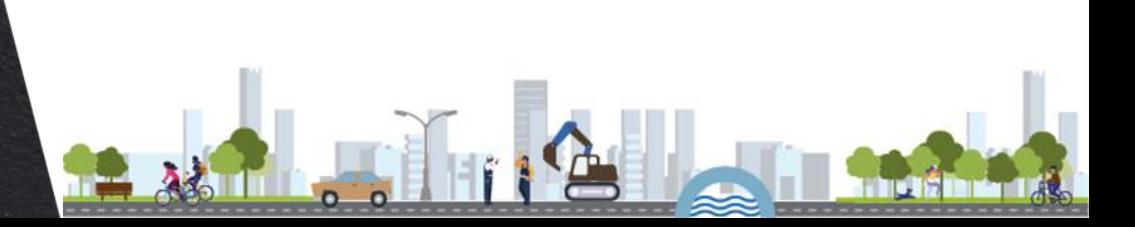